The copy filmed hare has been reproduced thanks to the generosity of:

National Library of Canada

The images appearing hera are the bast quality possible considering the condition and legibility of the original copy and in kaoping with the filming contract specifications.

Original copias in printed paper covars are filmed baginning with the front cover and anding on the last page with a printed or illuatrated impression, or the back cover when appropriate. All other original copias ara filmad baginning on the first paga with a printed or illustrated imprassion, and anding on tha last paga with a printed or illustrated impression.

The last racorded frama on each microfiche shall contain the symbol - (meaning "CON-TINUED"), or the symbol  $\nabla$  (meaning "END"), whichever applies.

Maps, platas, charts, atc., may be filmed at different raduction ratios. Those too large to ba antiraly includad in ona axposura ara filmad baginning in tha uppar laft hand cornar, laft to right and top to bottom, as many frames as required. The following diagrams illustrate the mathod:

L'axemplaire filmé fut reproduit grâce à la générosité de:

Bibliothèque nationale du Canada

Las images suivantas ont été reproduitas avac le plus grand soin, compta tanu da la condition at de la nettaté de l'examplaira filmé, at en conformité avec les conditions du contrat de filmaga.

Les examplaires originaux dont la couverture an papiar ast imprimée sont filmés an commançant par la premiar plat at en tarminant soit par la derniéra paga qui comporte une ampreinta d'Impression ou d'Illustration, soit par la second plat, selon la cas. Toua les autras axemplaires originaux sont filmés en commançant par la premiére paga qui comporta une emprainta d'impression ou d'Illustration at en terminant par la dernière page qui comporte une telle empreinte.

Un des symboles suivants apparaîtra sur la derniére image de chaque microficha. selon le cas: le symbole - signifie "A SUIVRE", le symbole V signifie "FIN".

Las cartes, planchas, tableaux, etc., pauvant âtre filmés à das taux de réduction différents. Lorsque la document est trop grand pour être raproduit en un seul cliché, il est filmé à partir da l'angle supérieur gaucha, da gaucha à droite. at da haut en bas, en prenant le nombra d'images nécessaira. Las diagrammes suivants illustrent la méthode.

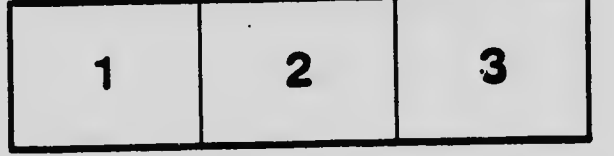

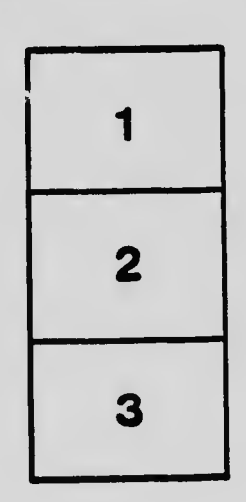

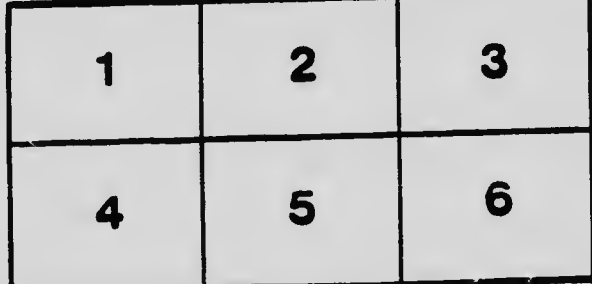